An Introduction to Preparing Data for Analysis with JMP®. Full book available for purchase here.

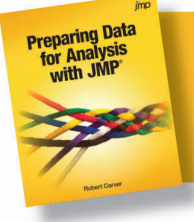

## **Contents**

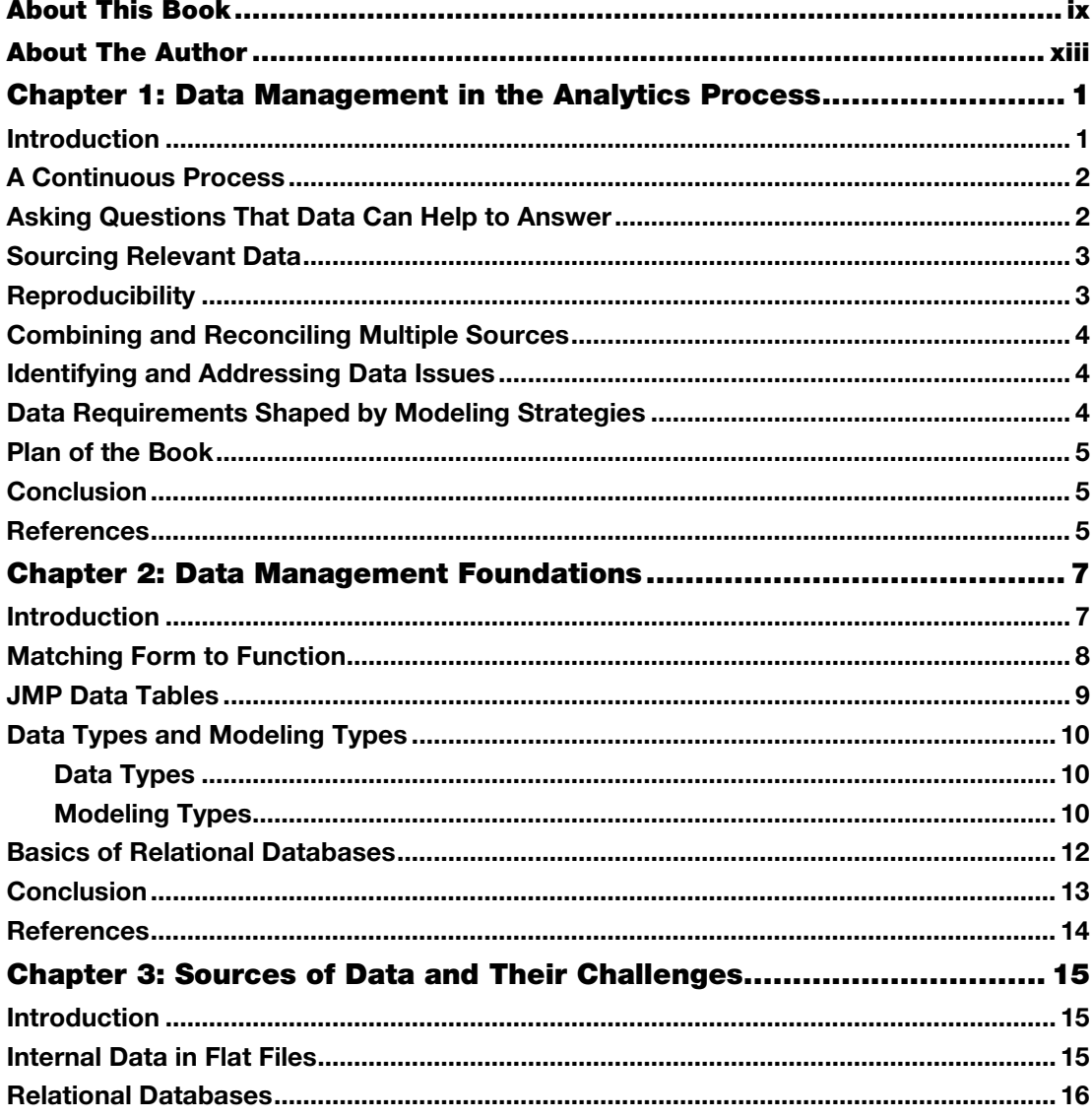

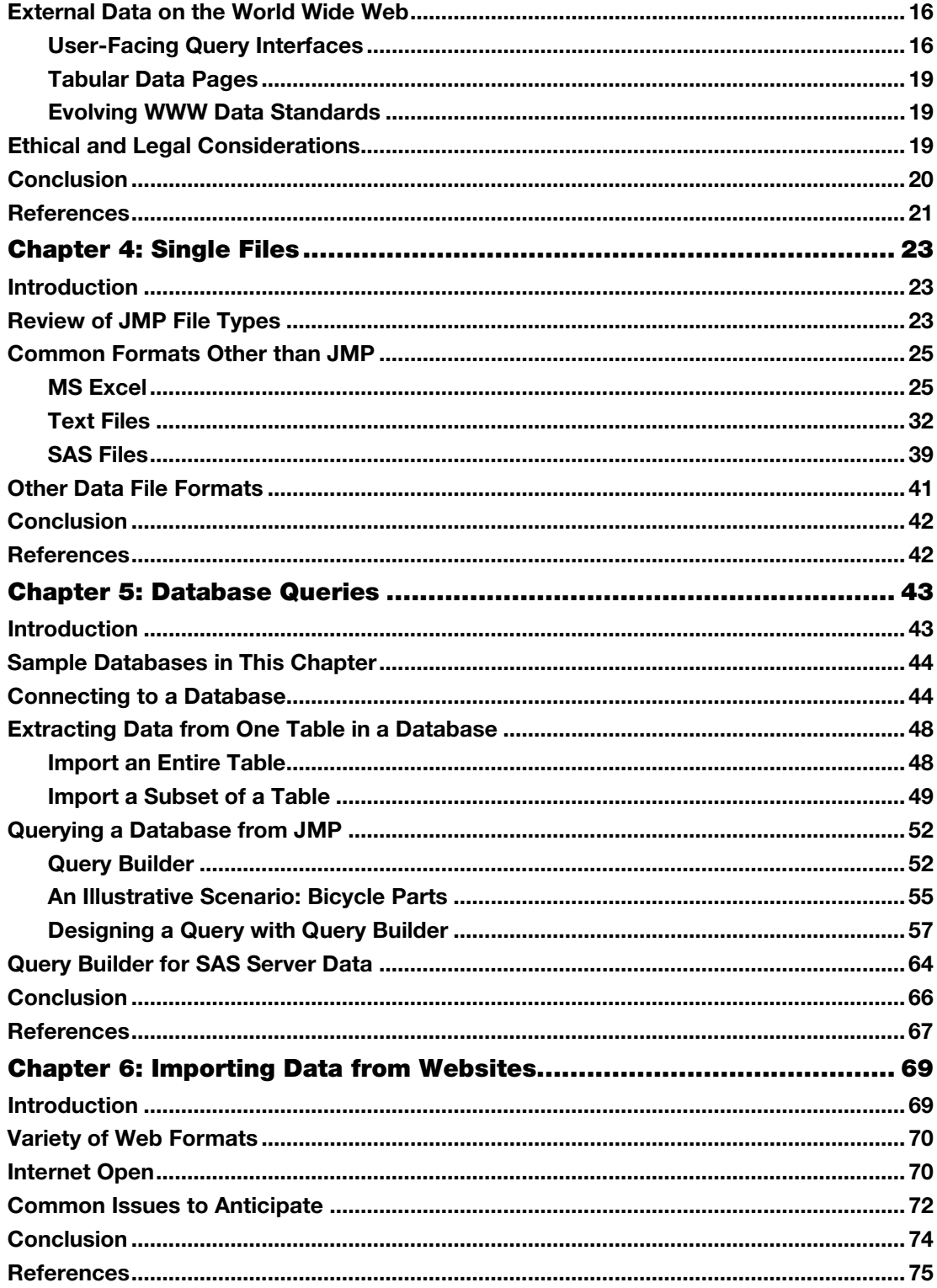

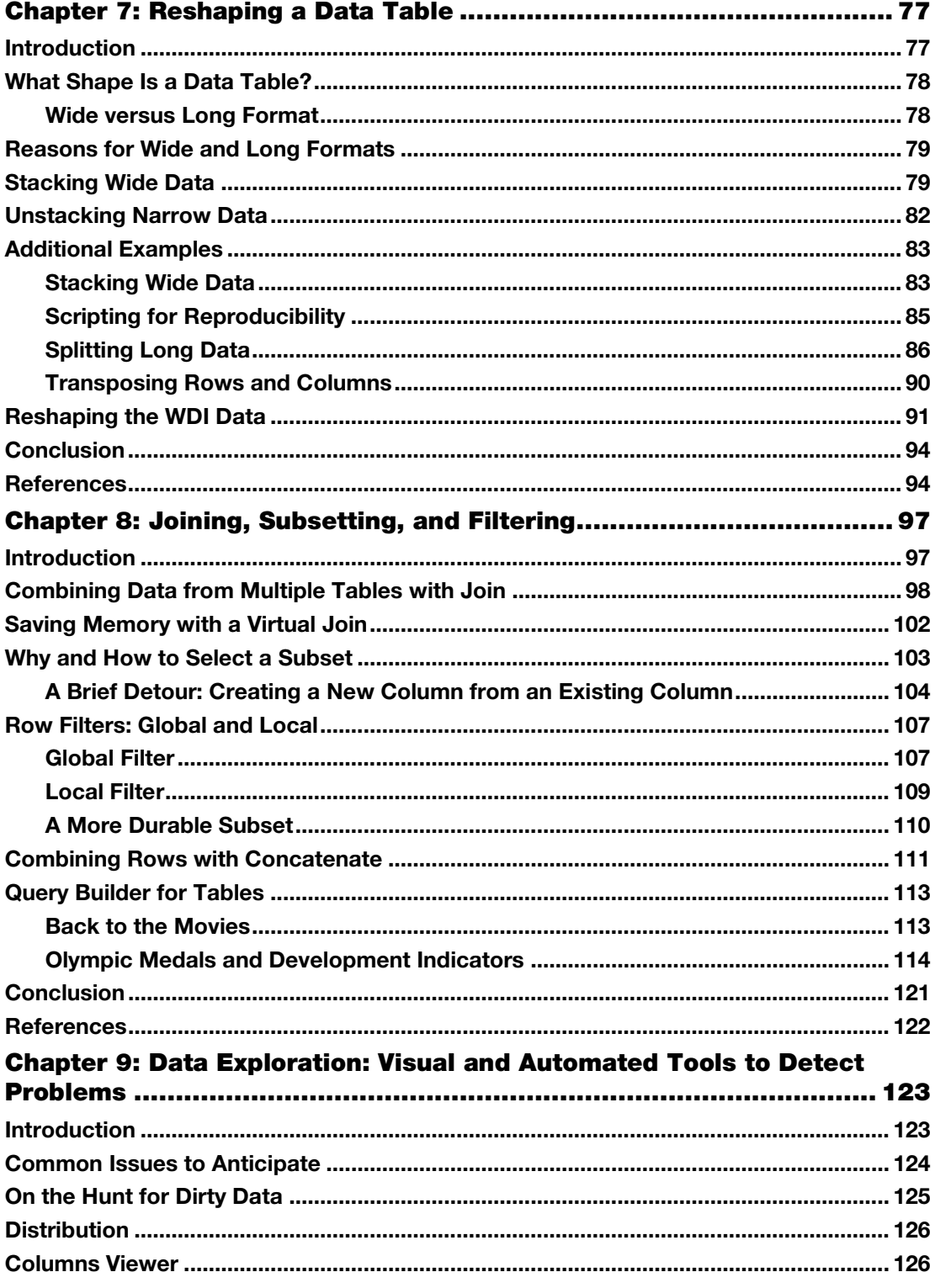

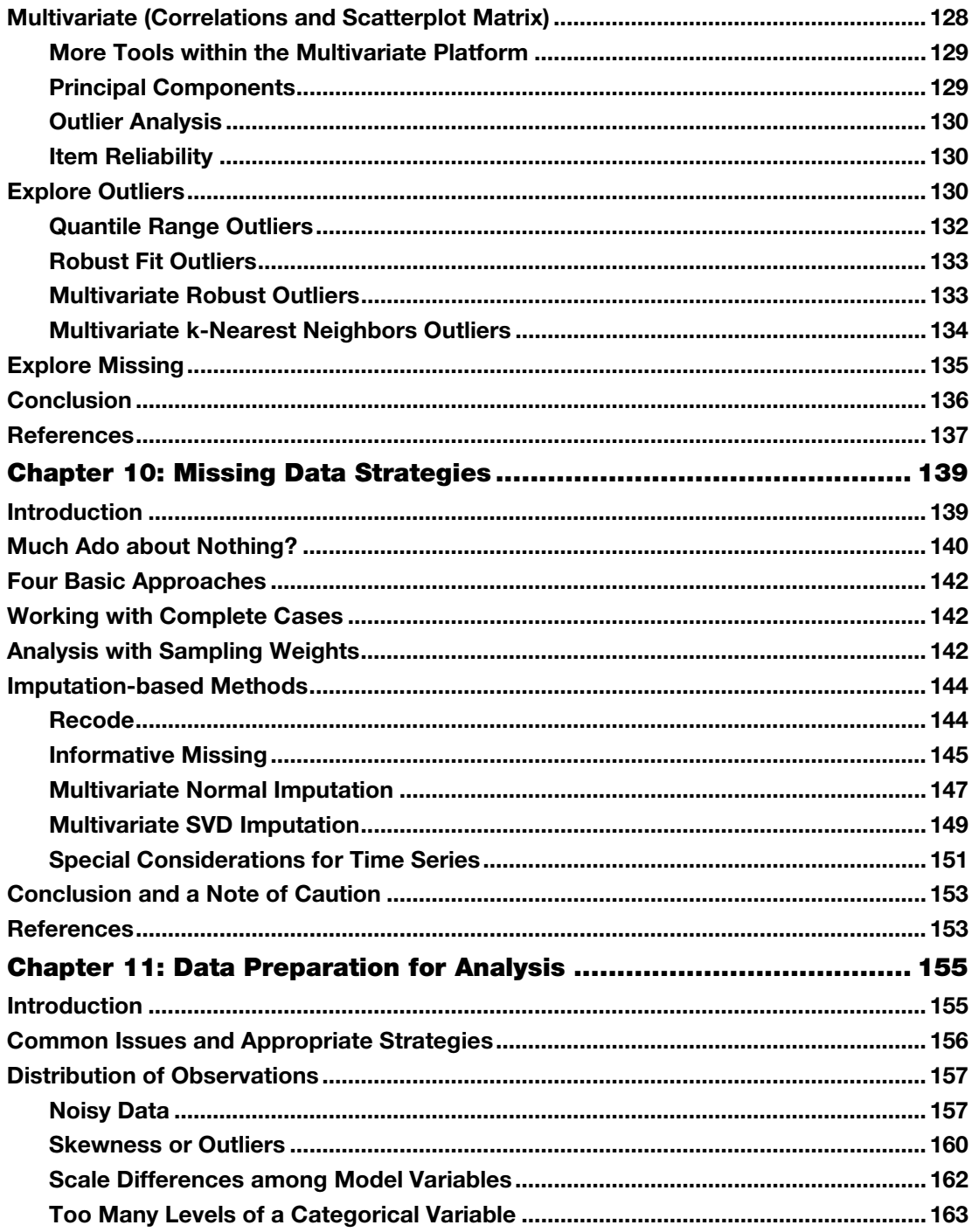

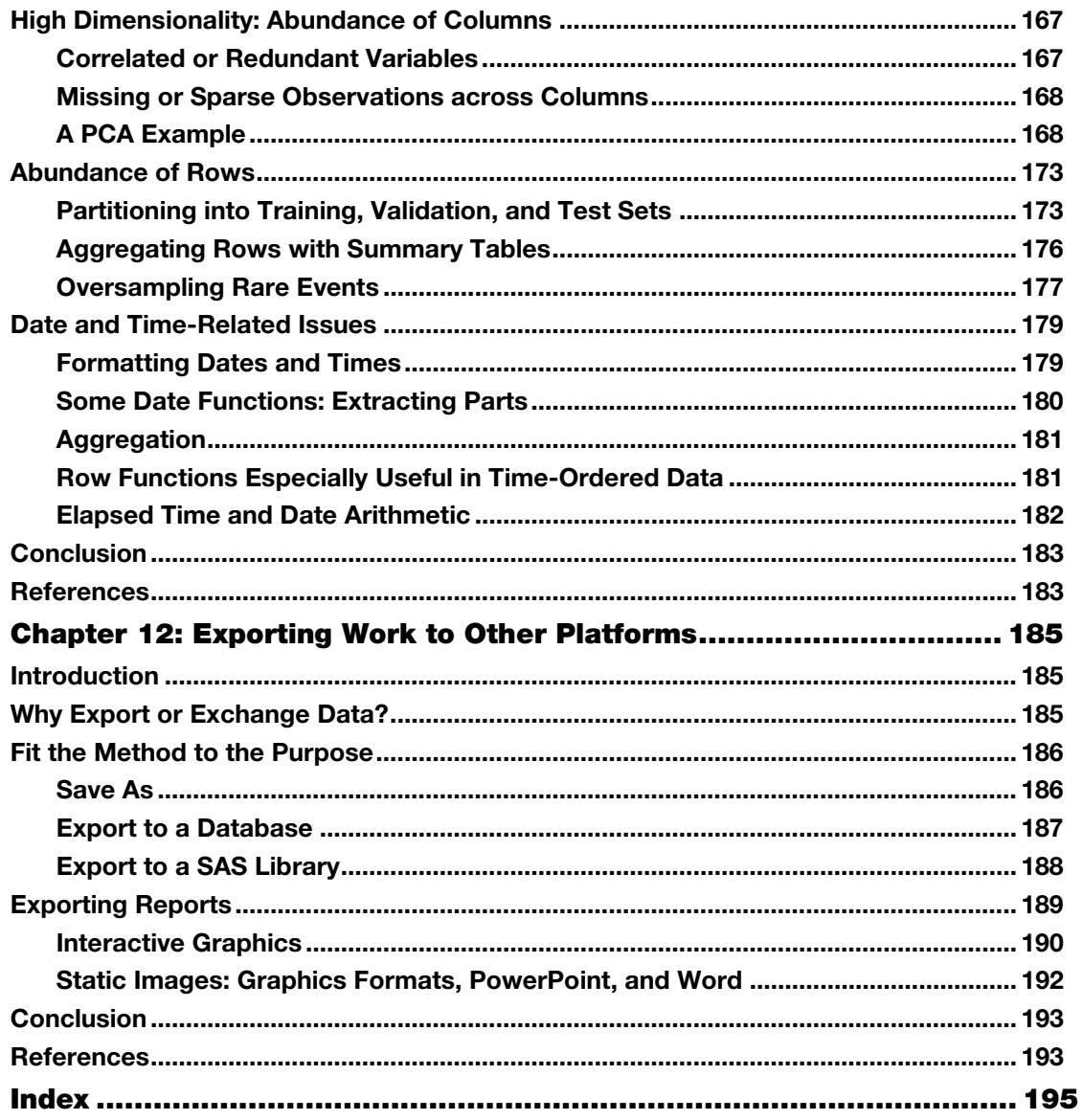